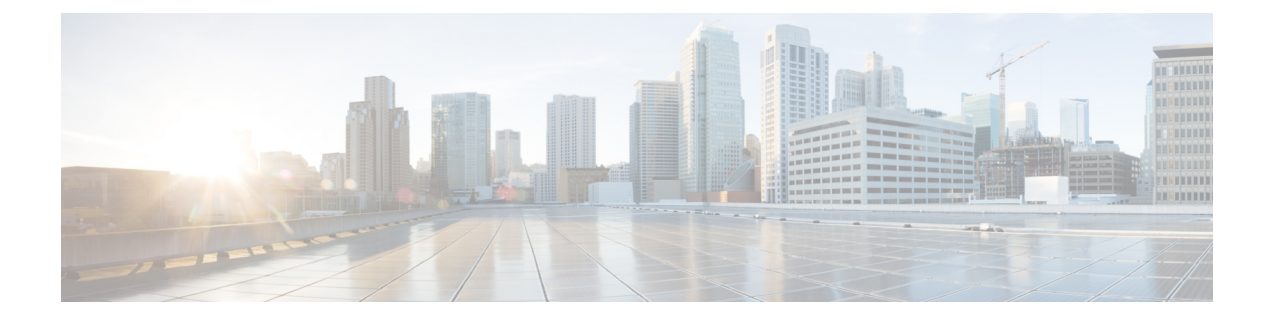

# **Configuring BFD - VRF Support**

- [Prerequisites](#page-0-0) for BFD VRF Support, on page 1
- [Information](#page-0-1) About BFD VRF Support, on page 1
- Feature History for [Configuring](#page-0-2) BFD Static Routes, on page 1

## <span id="page-0-1"></span><span id="page-0-0"></span>**Prerequisites for BFD - VRF Support**

All Bidirectional Forwarding Detection (BFD) clients must be Virtual Routing and Forwarding (VRF)-aware.

# **Information About BFD - VRF Support**

#### **Overview of BFD - VRF Support**

The BFD - VRF Support feature enables Bidirectional Forwarding Detection (BFD) support for Virtual Routing and Forwarding (VRF) on Provider Edge (PE) and Customer Edge (CE) devices to provide fast detection of routing protocol failures between the devices.

A BFD client establishes a Virtual Private Networking (VPN) session with devices that have BFD configured on them before requesting for session monitoring. However, there are no route lookups to determine whether a BFD neighbor is connected to the same VPN session or a different one. BFD relies on its client to get information about the VPN session to monitor the associated neighbor device. All information about VPN sessions is used to forward BFD control packets to the appropriate VPN through Cisco Express Forwarding (CEF).

## <span id="page-0-2"></span>**Feature History for Configuring BFD Static Routes**

This table provides release and related information for the features explained in this module.

These features are available in all the releases subsequent to the one they were introduced in, unless noted otherwise.

L

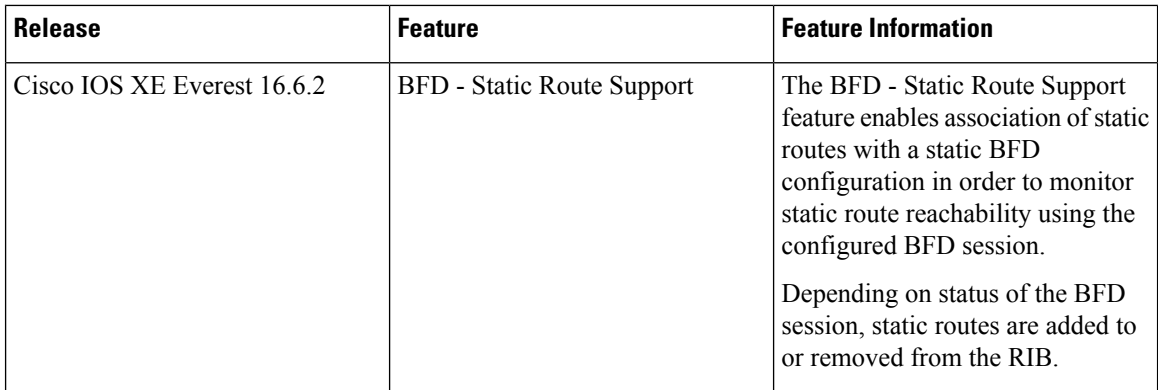

Use the Cisco Feature Navigator to find information about platform and software image support. To access Cisco Feature Navigator, go to [http://www.cisco.com/go/cfn.](http://www.cisco.com/go/cfn)

ı